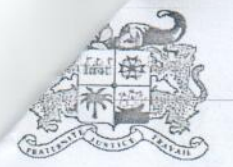

**MINISTÈRE** DE L'ENSEIGNEMENT SUPÉRIEUR ET DE LA RECHERCHE SCIENTIFIQUE

RÉPUBLIQUE DU BÉNIN

01 BP 348 Cotonou Tél.: +229 21 30 06 83 Contact.mesrs@gouv.bi www.enseignementsuperieur.gouv.b

Cotonou, le 18 mars 2021

 $N°0539$ MESRS/DC/SGM/DBAU/SFBE/DFE/SA

## COMMUNIQUE

(A afficher)

La Ministre de l'Enseignement supérieur et de la Recherche scientifique (MESRS) communique :

L'Académie diplomatique d'Azerbaïdjan (ADA) près le Ministère des Affaires étrangères de la République d'Azerbaïdjan sélectionne des étudiants dans le cadre du programme de Licence et de Master au titre de 2021-2022.

Les étudiants internationaux sélectionnés qui auront des performances académiques élevées pourront être admissibles à la bourse Alimardan-Bek topchibashev qui couvrira le paiement intégral des frais de scolarité.

Les informations complémentaires, les conditions d'octroi de ladite bourse peuvent être consultées sur les sites suivants :

- https://www.ada.edu.az./admissions/financial-aid
- https://www.ada.edu.az./admissions/graduate
- https://www.ada.edu.az./admissions/undergraduate

La date limite d'inscription est fixée au 1er avril 2021.

Pour la Ministre de l'Enseignement Supérieur et de la Recherche Scientifique et P.O.

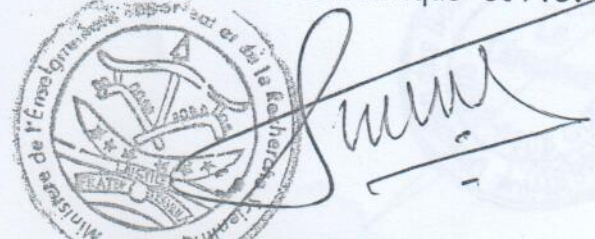

Datón MEDENOU Secrétaire Général du Ministère